# TD3 : Fonctions booléennes

#### **Formes canoniques d'une fonction**

Soient les fonctions suivantes :

f1(a,b,c) = 1 si le nombre binaire (abc)<sub>2</sub> est égal à 0.

f2(a,b,c) = 1 si le nombre binaire (abc)<sub>2</sub> est supérieur à 4.

Ecrire les fonctions f1 et f2 sous forme disjonctive normale et sous forme NAND de NAND.

## **Minimisation : Conversion Binaire‐Gray**

On rappelle ci-dessous la représentation en code binaire normal et en code de Gray des nombres de 0 à 15 (Table 1)

On veut réaliser un convertisseur code normal  $\rightarrow$  code de Gray.

Donner les expressions logiques réduites des sorties S3, S2, S1 et S0 en fonction des entrées E3, E2, E1, E0 du convertisseur. Les entrées sont en code normal, les sorties en code de Gray. E3

correspond au poids fort, E0 au poids faible. On utilisera les diagrammes de Karnaugh uniquement si nécessaire.

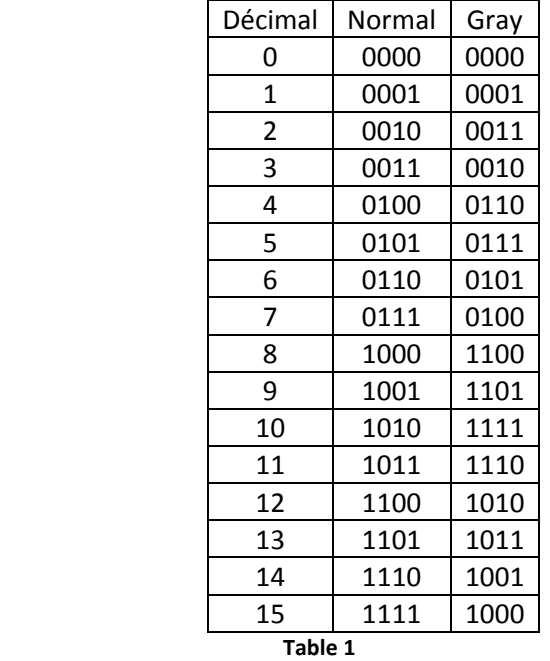

#### **Minimisation : Afficheur 7‐segments**

On veut réaliser un circuit de commande d'un afficheur 7‐segments.

Les entrées du circuit sont e3,e2,e1,e0 qui codent sur 4 bits les 10 chiffres décimaux de 0 à 9. Les sorties sont les 7 segments a, b, c, d, e, f, g auxquels on associe une variable binaire à 1 si le segment est allumé et à 0 s'il est éteint.

En utilisant les cas indifférents (les configurations de 10 à 15 ne sont pas utilisées), donner les expressions réduites des sorties de c à g en fonction de e3,e2,e1,e0.

## **Utilisation de multiplexeurs**

- 1. En utilisant un multiplexeur 4 entrées 1 sortie, implanter
	- la fonction logique ou exclusif
	- la fonction logique égalité
- 2. En utilisant un multiplexeur 4 entrées 1 sortie 1 sortie et une porte logique, implanter la fonction logique correspondant à la Table 2.

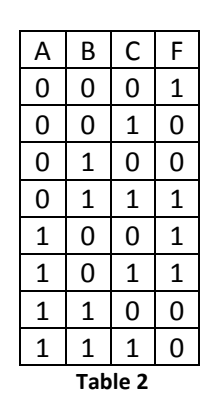

3. En utilisant un multiplexeur 4 entrées 1 sortie 1 sortie et une porte logique, implanter la fonction logique correspondant à la Table 3.

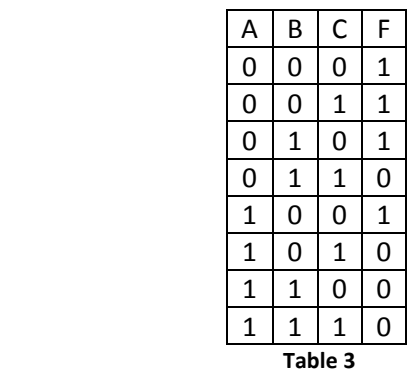

4. En utilisant un multiplexeur 2 entrées 1 sortie, une porte Nand et une porte Nor, implanter la fonction logique correspondant à la Table 3.

# **Factorisation (optionnel)**

On utilise la notation f= $\sum m$  (liste des termes produit pour lesquels la fonction est égale à 1) pour les tables de vérité des fonctions.

Soient les fonctions de 4 variables  $f_1 = \sum (0, 2, 4, 8, 12)$  et  $f_2 = \sum (0, 2, 6, 7, 8, 14, 15)$ .

- 1. Donner les expressions minimisées de f1 et f2. Implanter séparément les fonctions avec des portes Inverseur, ET et OU. Donner la complexité totale obtenue en additionnant le nombre de portes et le nombre d'entrées des portes.
- 2. Factoriser l'implantation pour minimiser le nombre de portes. Quelle est alors la complexité ?